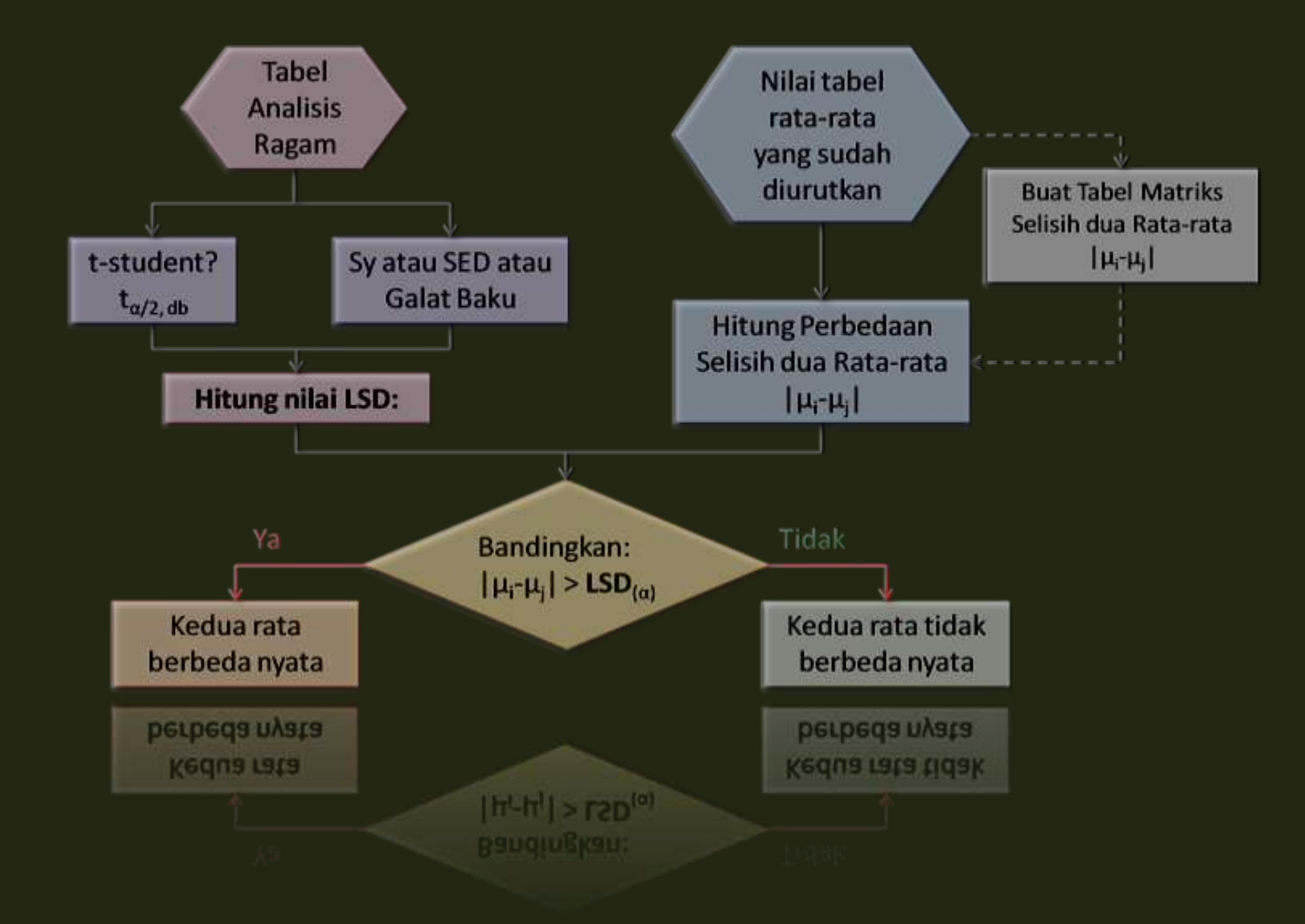

## PERBEDAAN RATA-RATA

[Fisher's LSD=BNT](#page-9-0) [Uji Tukey](#page-23-0) HSD [Duncan's Multiple Range Test](#page-32-0) [Uji Student-Newman-Keuls\(SNK\)](#page-41-0) [Uji Dunnet](#page-47-0) [Contoh Data](#page-1-0)

### Contoh Data

**□ Kandungan nitrogen pada tanaman Red Clover (mg)** yang diinkubasi dengan strain Rhizobium trifolii ditambah dengan gabungan dari 5 strain alfalfa, Rhizobium melitoti.

<span id="page-1-0"></span>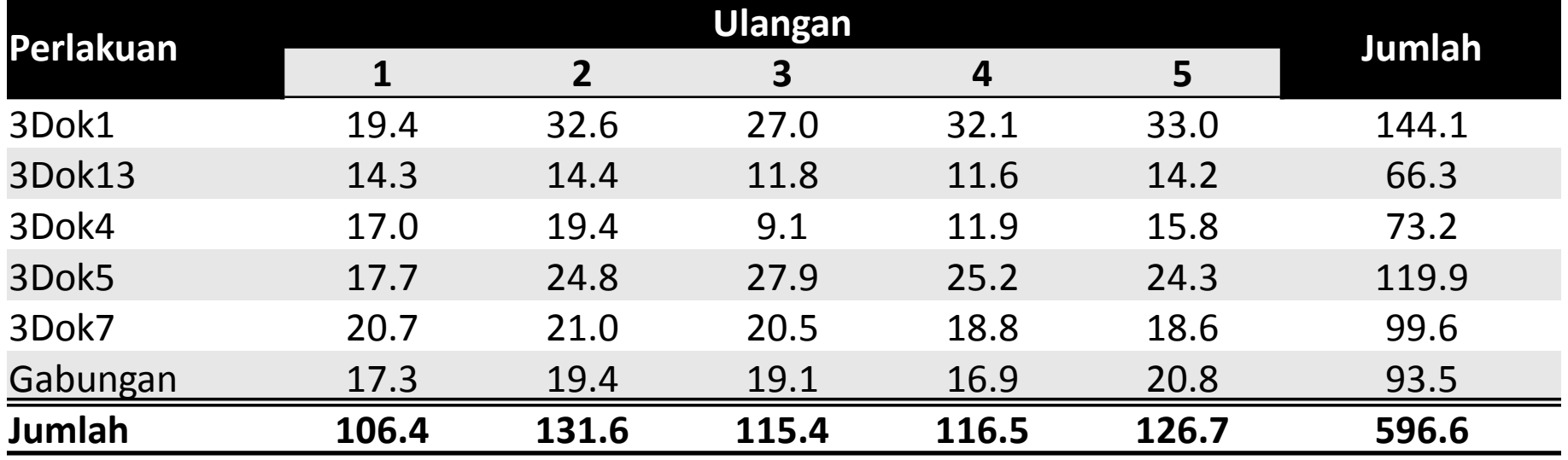

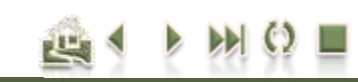

[Duncan's Multiple Range Test](#page-32-0) [Uji Student-Newman-Keuls\(SNK\)](#page-41-0) [Uji Dunnet](#page-47-0)

## Analisis Ragam

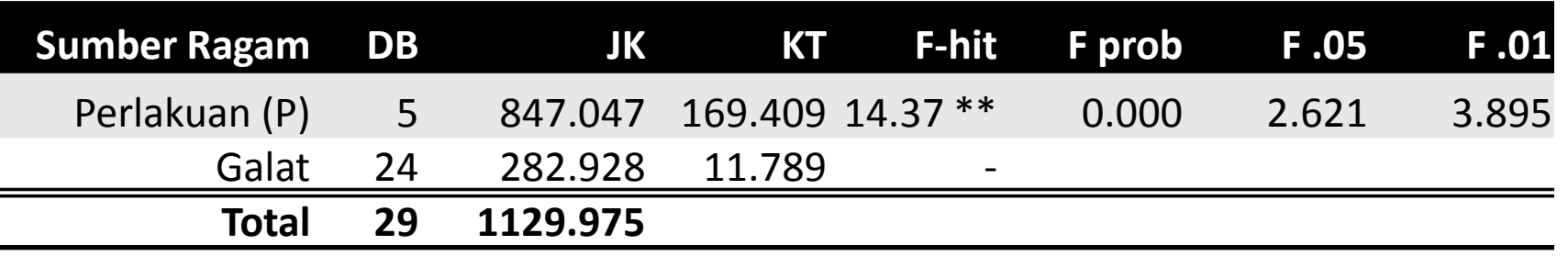

- **H<sup>0</sup> ditolak**, artinya terdapat satu atau lebih dari rata-rata perlakuan yang berbeda dengan lainnya!
- □ Yang Manakah??
	- **u** Uji Lanjut

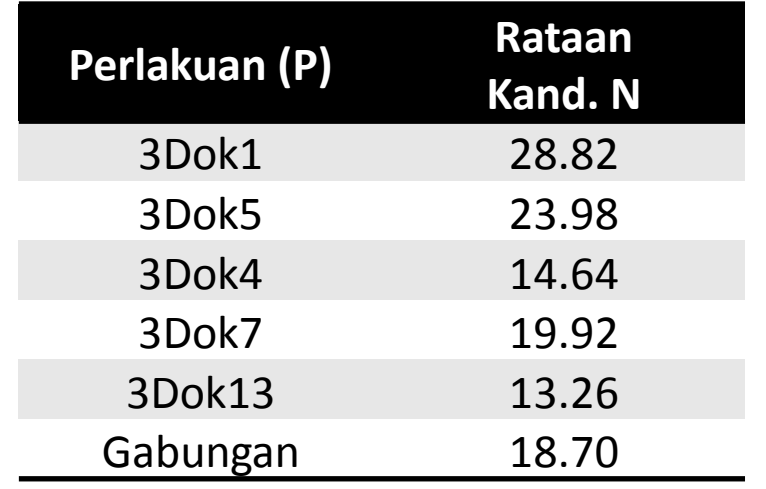

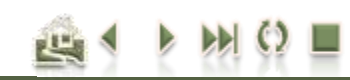

[Duncan's Multiple Range Test](#page-32-0) [Uji Student-Newman-Keuls\(SNK\)](#page-41-0) [Uji Dunnet](#page-47-0)

## Perbandingan rata-rata

- Perbandingan terencana (*Planned comparison*)
	- Telah direncanakan sebelum data (hasil percobaan) diperoleh, bersifat *a priori*  (hipotesis berdasarkan kerangka teoritis)
		- Linear Contrasts (*Complex Comparisons*)
		- Scheffé's Test
		- **Dunnet**
		- **Bonferroni**
- Perbandingan tidak terencana (*Unplanned comparison*) Post-Hoc test. Perbandingan berpasangan setelah data hasil percobaan diperoleh (data *driven*).
	- **Perbandingan berpasangan (Pair-wise comparisons)** 
		- **LSD** (tidak disarankan)
		- **Tukey (disarankan)**
	- Multistage/Multi Range test: Perbandingan bertahap dari semua kombinasi pasangan rata-rata
		- **B** SNK;
		- **DMRT**;
		- REGWQ/Ryan (disarankan apabila software pendukung tersedia)

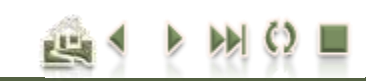

[Duncan's Multiple Range Test](#page-32-0) [Uji Student-Newman-Keuls\(SNK\)](#page-41-0) [Uji Dunnet](#page-47-0)

## Post Hoc…

- Perbandingan berganda (*Multiple Comparisons*): *Tukey HSD*
	- *Scheffé*
	- **□ LSD/BNT**
	- **Bonferroni**
	- **□ Sidak**
	- *Gabriel*
	- **□ Hochberg**
- □ Perbandingan dengan kontrol
	- **□** Dunnet
- Multiple Range Test (*Multi stage test*):
	- **□ SNK (Student Newman Keul Test** (SNK)
	- **□** Duncan
	- *Tukey HSD*
	- **□ Tukey B**
	- *Scheffé*
	- *Gabriel*
	- **REGWQ** (Ryan, Einot, Gabriel and Welsh.  $Q =$  the studentized range statistic)
		- disarankan apabila software pendukung tersedia)

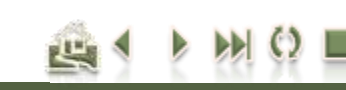

[Duncan's Multiple Range Test](#page-32-0) [Uji Student-Newman-Keuls\(SNK\)](#page-41-0) [Uji Dunnet](#page-47-0)

## Perbandingan rata-rata

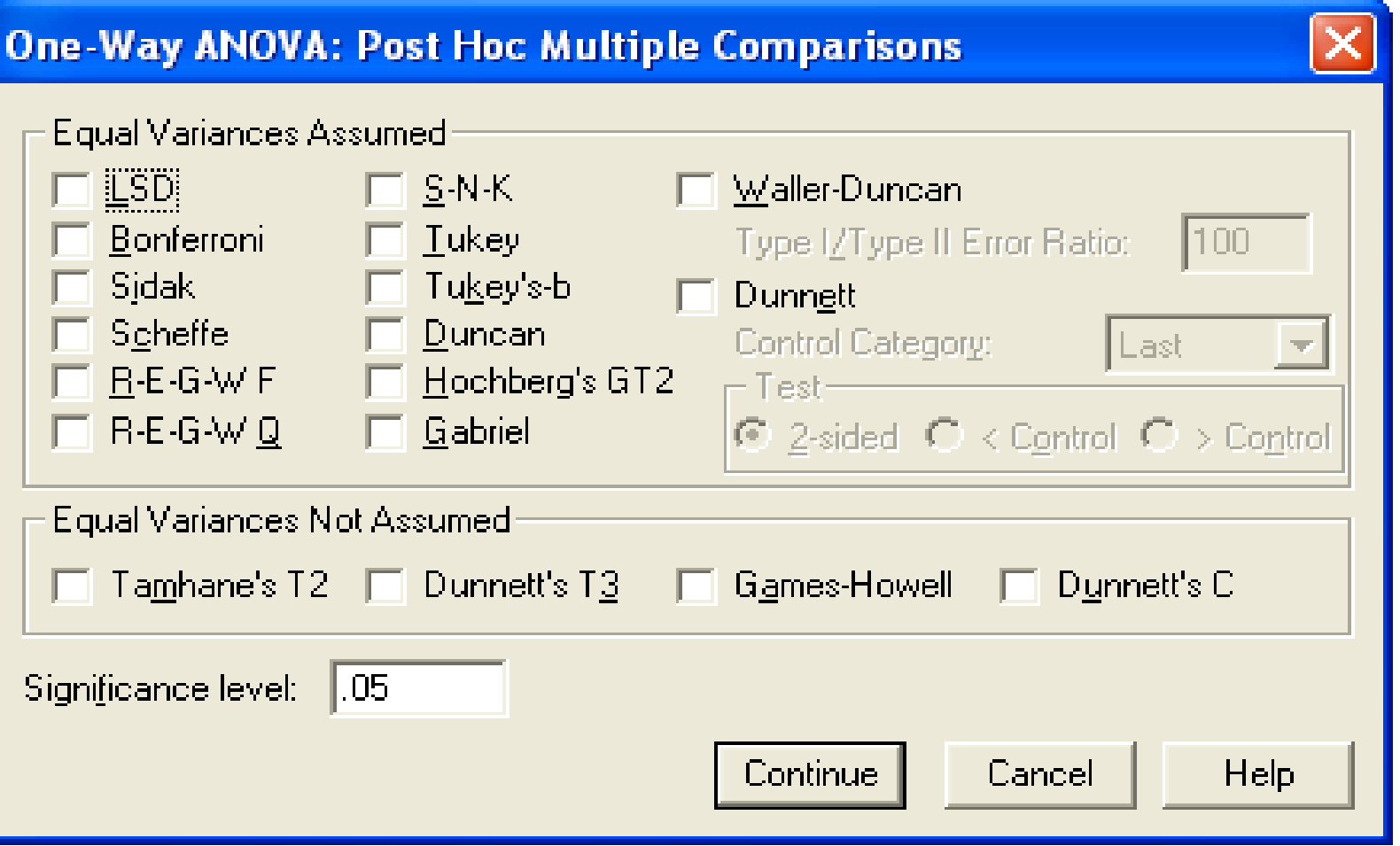

Ade Setiawan © 2009 [http://smartstat.wordpress.com](http://smartstat.wordpress.com/) [Perbandingan Nilai Rata-rata Perlakuan](#page-0-0)

四

[Duncan's Multiple Range Test](#page-32-0) [Uji Student-Newman-Keuls\(SNK\)](#page-41-0) [Uji Dunnet](#page-47-0)

[Fisher's LSD=BNT](#page-9-0) [Uji Tukey](#page-23-0) HSD

[Contoh Data](#page-1-0)

## Perbandingan berpasangan

**□ Misalkan terdapat t rata-rata** 

$$
\overline{x}_1, \overline{x}_2, \dots, \overline{x}_t
$$

 Dua rata-rata dinyatakan **berdeda** apabila selisih perbedaannya **lebih besar** dari nilai pembanding [*yardstick/minimum difference significant (MSD)*]

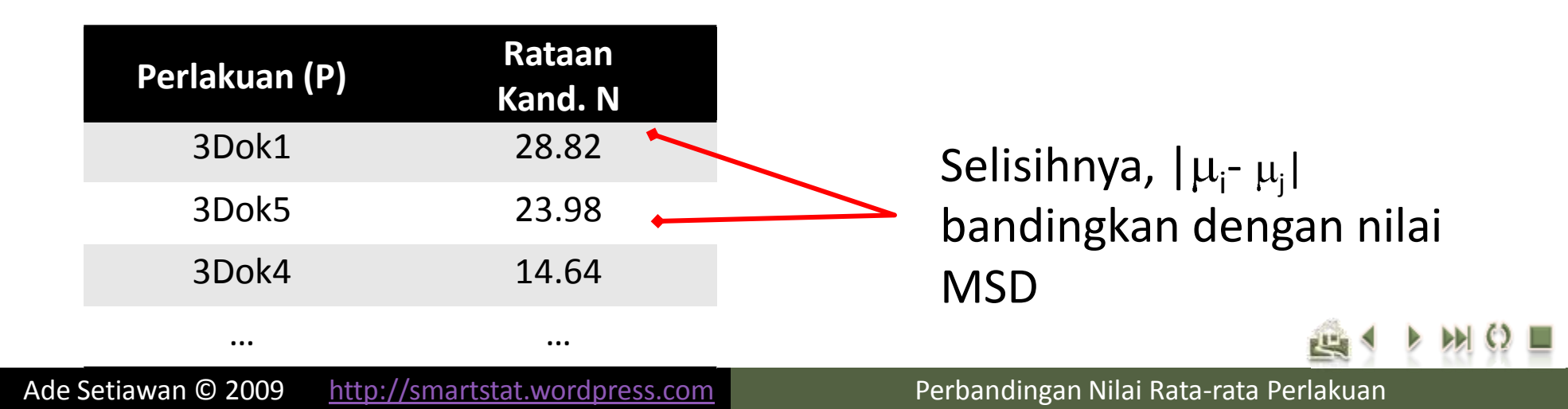

[Duncan's Multiple Range Test](#page-32-0) [Uji Student-Newman-Keuls\(SNK\)](#page-41-0) [Uji Dunnet](#page-47-0)

## Perbandingan berpasangan

### Secara Umum:

# MSD = nilai tabel \* Standar Error

Nilai tabel: tergantung dari uji yang digunakan

$$
LSD = t_{\alpha/2,dfe} s_{\overline{Y}}
$$
  
=  $t_{\alpha/2,dfe} \sqrt{\frac{2KTG}{r}}$ ; jika  $r_i = r_j = r$ 

Terima $H^0(t$ idak berbeda nyata) Tolak H<sub>o</sub>(Berbeda nyata) 0 0 *MSD tidak berbeda nyata MSD Berbeda nyata*  $\bigg| J$ ika  $\bigg| \mu_{_i} - \mu_{_j} \bigg|$ 

[Fisher's LSD=BNT](#page-9-0) [Uji Tukey](#page-23-0) HSD [Duncan's Multiple Range Test](#page-32-0) [Uji Student-Newman-Keuls\(SNK\)](#page-41-0) [Uji Dunnet](#page-47-0) [Contoh Data](#page-1-0)

## Perbandingan Berpasangan

- **□ Disini hanya akan didiskusikan pengujian rata-rata** dengan menggunakan uji:
	- **<u>E</u>** Fisher's LSD=BNT
	- Uji Tukey HSD
	- **D** Duncan's Multiple Range Test
	- **□ Uji Student-Newman-Keuls (SNK)**
	- **u** Uji Dunnet

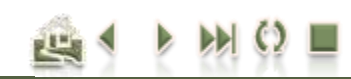

<span id="page-9-0"></span>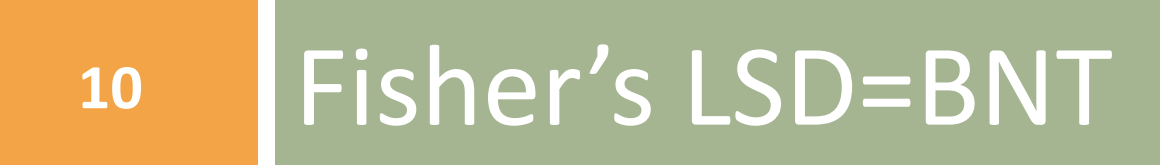

## Fisher's LSD=BNT (Beda Nyata Terkecil)

- □ Metoda Fisher's LSD [Least Significant Difference] (1935):
	- **□ Galat Baku: S<sub>v</sub> =**  $\sqrt{2KTG/r}$
	- **u** Uji LSD menyatakan µi dan µj berbeda pada taraf nyata  $\alpha$  jika:  $\vert \mu \vert$  -  $\mu$ j  $\vert$  > LSD, dimana:

$$
LSD = t_{\alpha/2, db} s_{\overline{Y}}; \text{dimana } s_{\overline{Y}} = \sqrt{\frac{2s^2}{r}} \text{ dan } s^2 = KTG
$$
\n
$$
LSD = t_{\alpha/2, db} \sqrt{KTG(\frac{1}{r_i} + \frac{1}{r_j})} = t_{\alpha/2, db} \sqrt{\frac{2KTG}{r}}; \text{ jika } r_i = r_j = r
$$

 $t_{\alpha/2, db}$  = Nilai t-student  $\alpha$  = taraf nyata  $db = dfe = derajat bebas galat$ 

- $S_Y =$  Galat Baku (Standar Error, SED)
- KTG = Kuadrat Tengah Galat
- r = banyaknya ulangan (pengamatan)

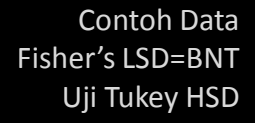

[Duncan's Multiple Range Test](#page-32-0) [Uji Student-Newman-Keuls\(SNK\)](#page-41-0) [Uji Dunnet](#page-47-0)

### Fisher's LSD

## Langkah Pengujian LSD

- **□ Langkah Pengujian LSD:** 
	- LSD:
		- Tentukan nilai KTG dan derajat bebasnya yang diperoleh dari Tabel Analisis Ragam.
		- Tentukan nilai t-student.
		- Hitung nilai LSD
	- **□** Selisih Rata-rata:
		- Urutkan rata-rata perlakuan (urutan menaik/menurun)
		- Buat tabel matriks selisih rata-rata diantara perlakuan

### □ Kriteria Pengujian:

$$
\boxed{\text{Jika} \left| \mu_i - \mu_j \right| \left\langle \begin{array}{l} > LSD & \text{Tolak } H_0 \text{(Berbeda nyata)} \\ \leq LSD & \text{Terima } H_0 \text{ (tidak berbeda nyata)} \end{array} \right|}
$$

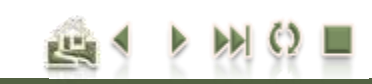

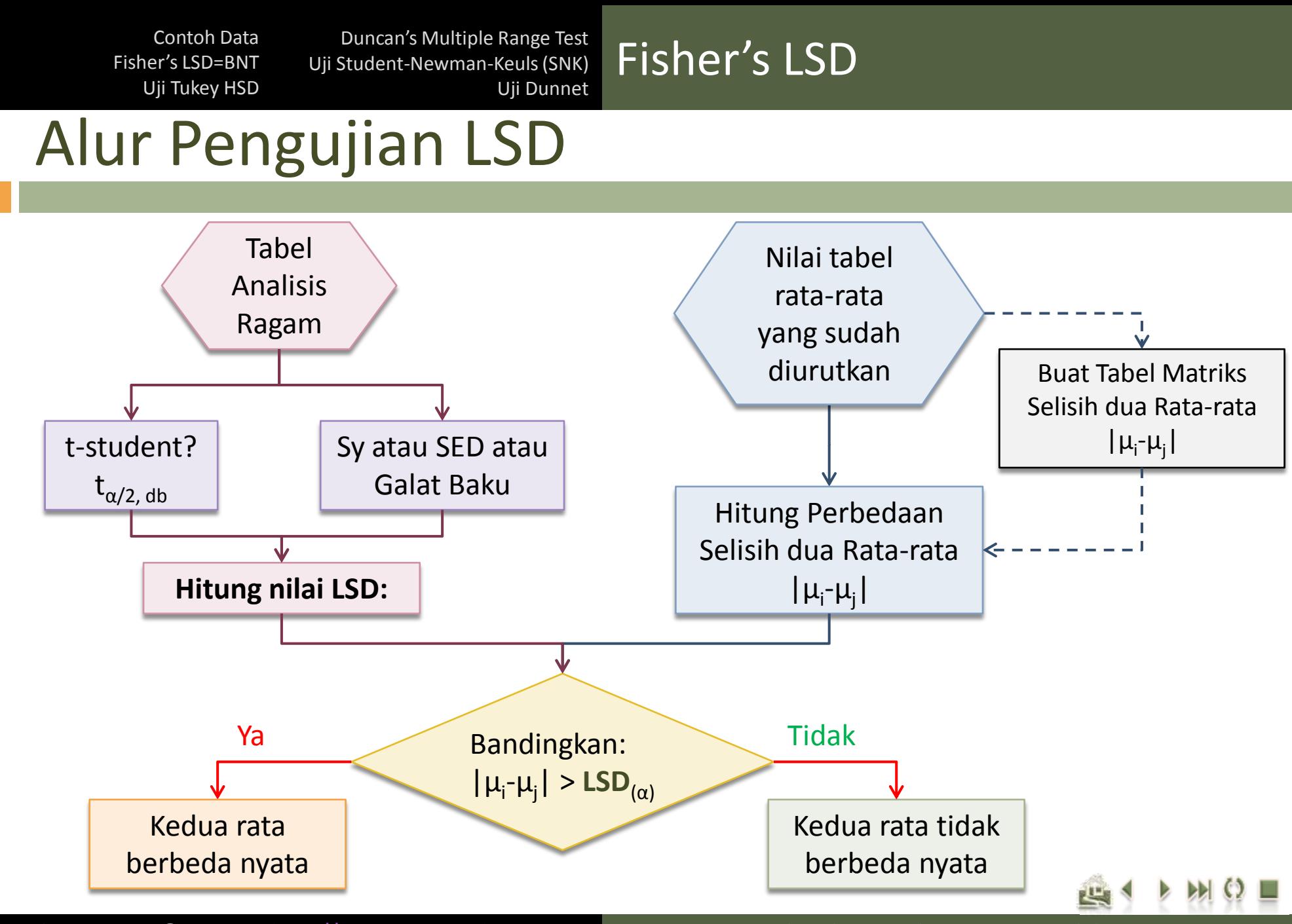

Ade Setiawan © 2009 [http://smartstat.wordpress.com](http://smartstat.wordpress.com/) [Perbandingan Nilai Rata-rata Perlakuan](#page-0-0)

**13**

[Duncan's Multiple Range Test](#page-32-0) [Uji Student-Newman-Keuls\(SNK\)](#page-41-0) [Uji Dunnet](#page-47-0)

Fisher's LSD

# Perhitungan nilai LSD (langkah 1)

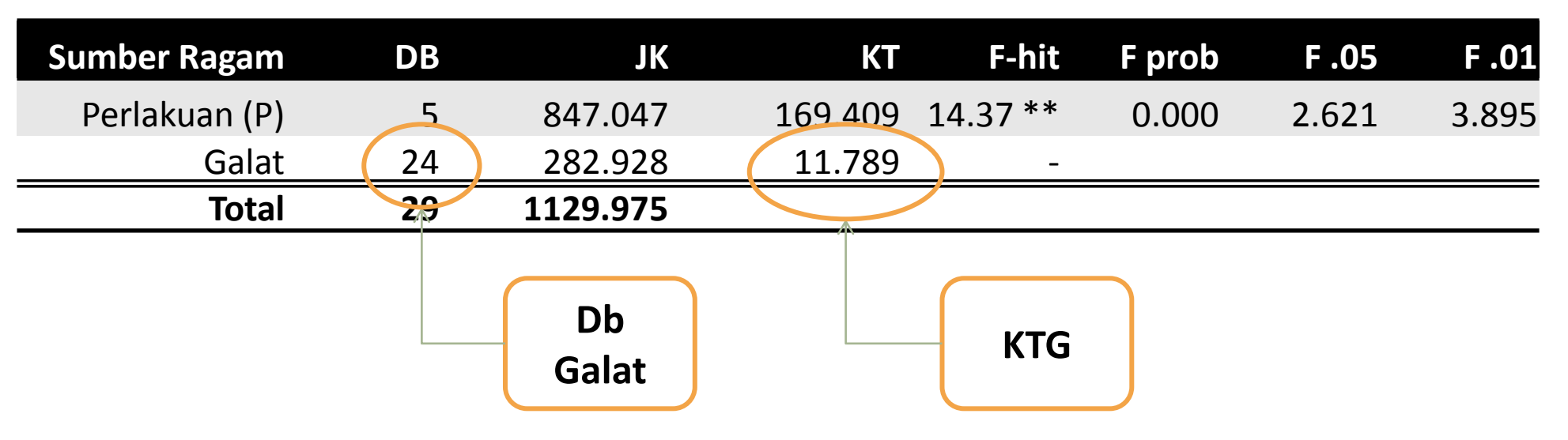

### $\cdot$  Hitung nilai LSD:

- Tentukan nilai KTG dan derajat bebasnya yang diperoleh dari Tabel Analisis Ragam.
	- KTG =  $11.7887$
	- db =  $24$
	- $r = 5$

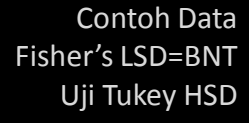

[Duncan's Multiple Range Test](#page-32-0) [Uji Student-Newman-Keuls\(SNK\)](#page-41-0) [Uji Dunnet](#page-47-0)

## Perhitungan nilai LSD (langkah 2)

### $\blacksquare$  Tentukan nilai t-student.

 Ada dua parameter yang dibutuhkan untuk menentukan nilai t-student, yaitu taraf nyata (α) dan derajat bebas galat (db).

Fisher's LSD

- Pada contoh ini, nilai **db = 24** (lihat db galat pada tabel Analisis Ragamnya) dan α = 0.05. Selanjutnya, tentukan nilai t<sub>(0.05/2.24)</sub>.
- Untuk mencari nilai t<sub>(0.05/2, 24)</sub> kita dapat melihatnya pada tabel Sebaran t-student pada taraf nyata 0.05 dengan derajat bebas 24. Perhatikan gambar pada halaman berikut untuk menentukan t-tabel.
- Dari tabel diperoleh:
	- **Nilai t(0.05/2, 24) = 2.064**

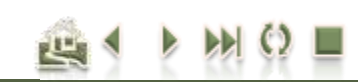

[Duncan's Multiple Range Test](#page-32-0) [Uji Student-Newman-Keuls\(SNK\)](#page-41-0) [Uji Dunnet](#page-47-0)

### Fisher's LSD

## Menentukan nilai t-student (langkah 2)

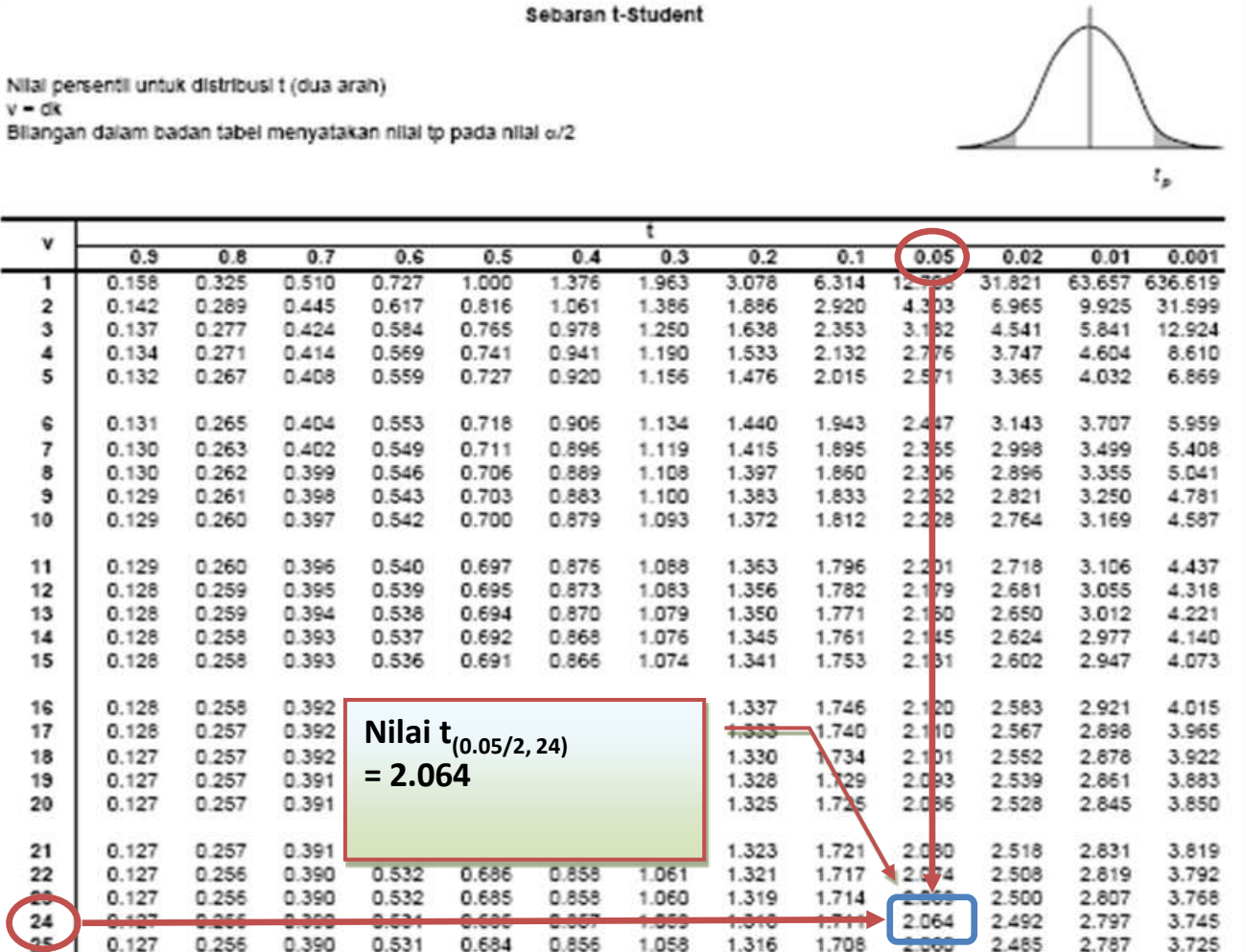

u.ooo

ນະວະບ

[Duncan's Multiple Range Test](#page-32-0) [Uji Student-Newman-Keuls\(SNK\)](#page-41-0) [Uji Dunnet](#page-47-0)

### Fisher's LSD

## Perhitungan nilai LSD (langkah 3)

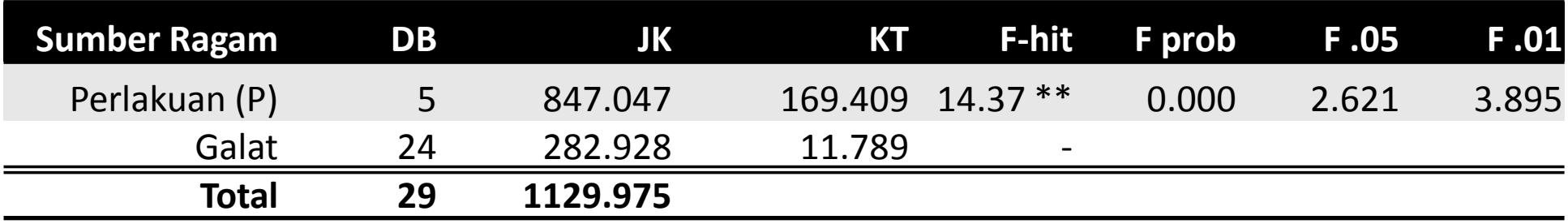

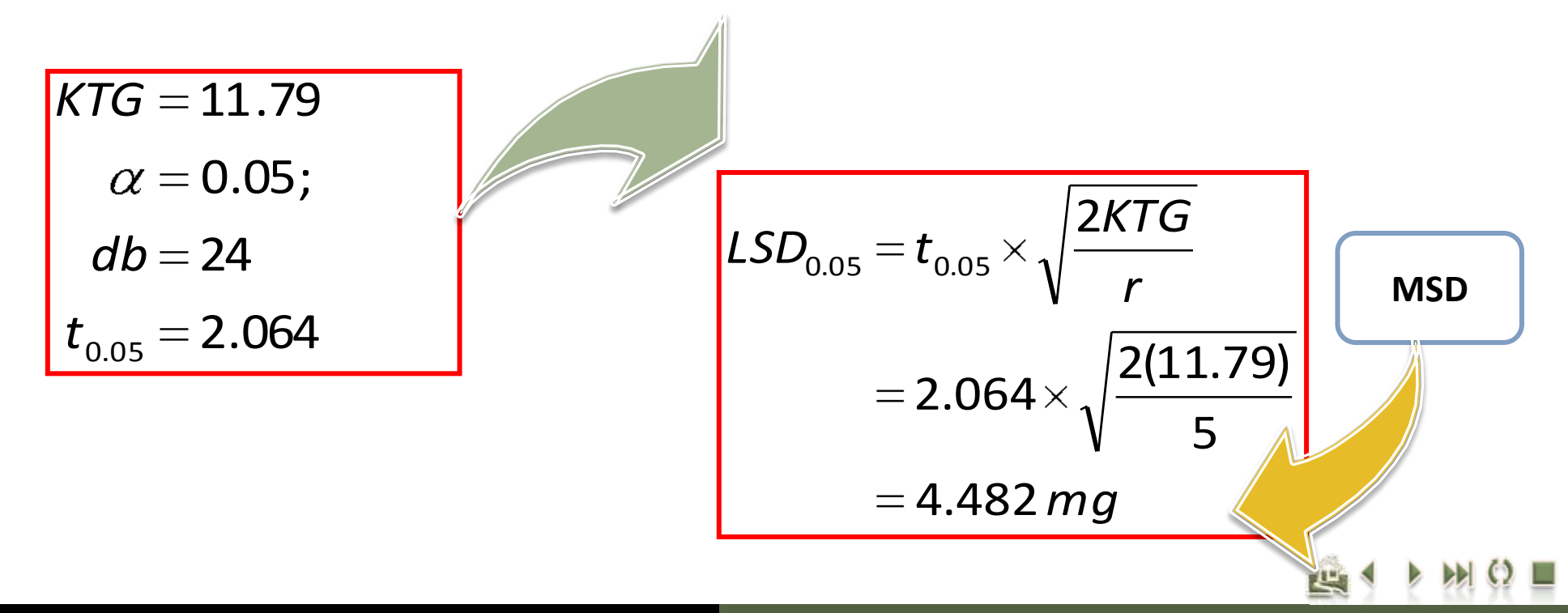

[Duncan's Multiple Range Test](#page-32-0) [Uji Student-Newman-Keuls\(SNK\)](#page-41-0) [Uji Dunnet](#page-47-0)

### Fisher's LSD

## Pengujian Perbedaan Rata-rata

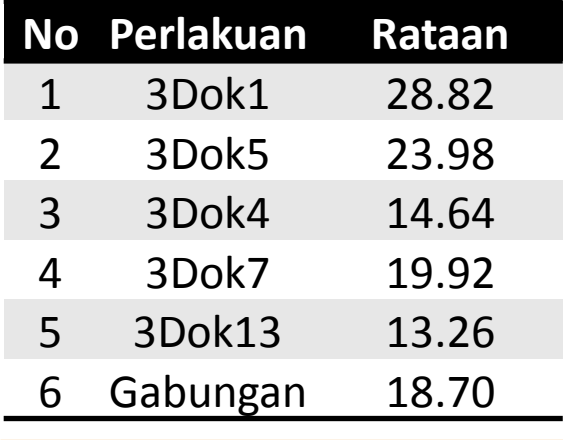

nilai rata-rata diurutkan dari kecil ke besar (atau sebaliknya)

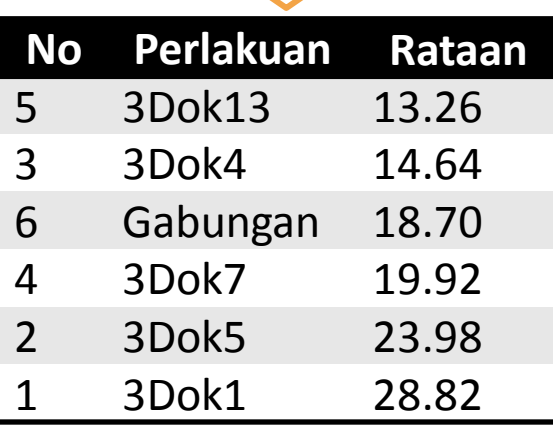

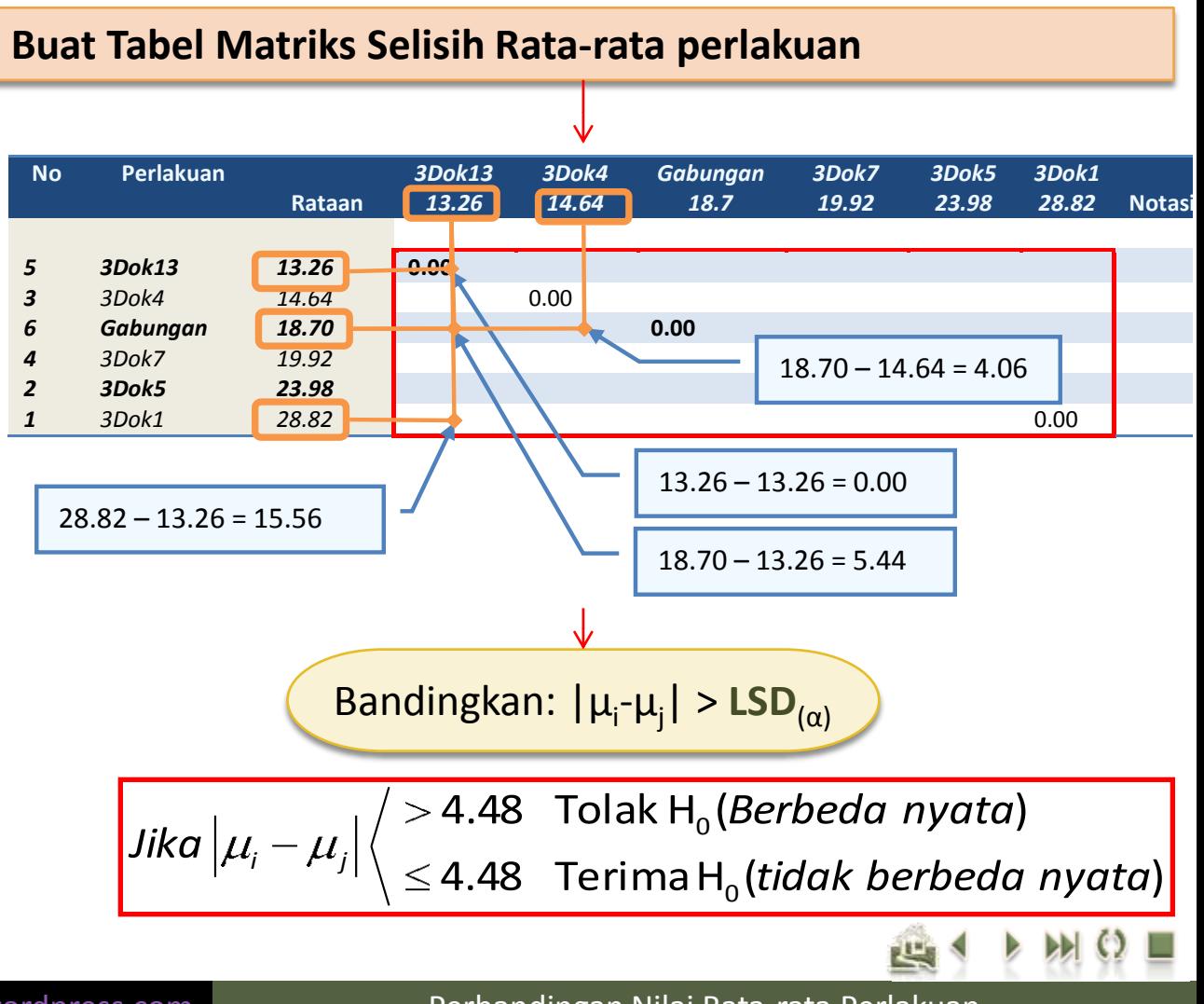

[Duncan's Multiple Range Test](#page-32-0) [Uji Student-Newman-Keuls\(SNK\)](#page-41-0) [Uji Dunnet](#page-47-0)

Fisher's LSD

#### Pembandingan selisih rataan dengan nilai LSD

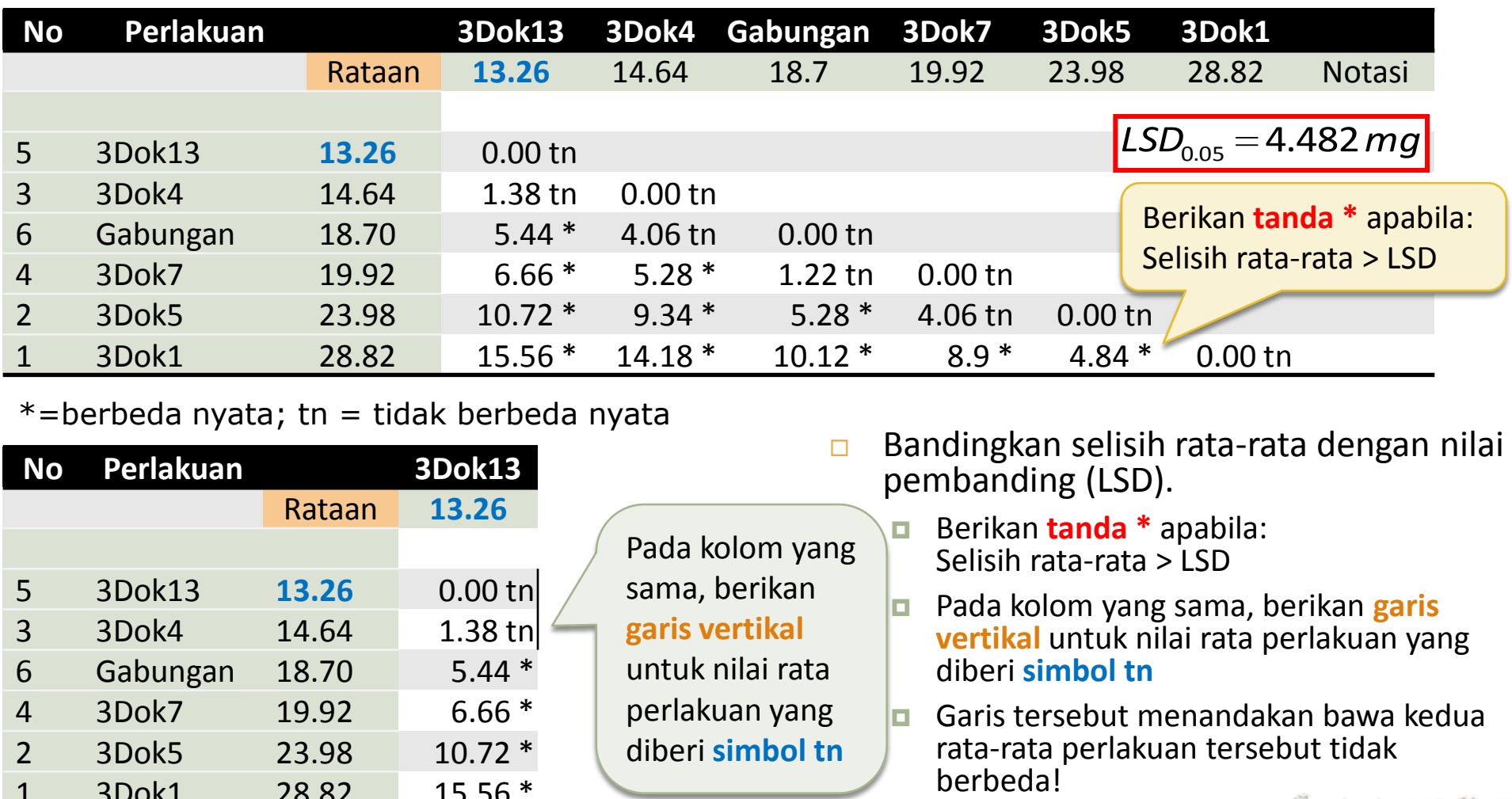

Pada kolom yang

sama, berikan

**garis vertikal**  untuk nilai rata

perlakuan yang diberi **simbol tn**

#### $*$ =berbeda nyata; tn = tidak berbeda nyata

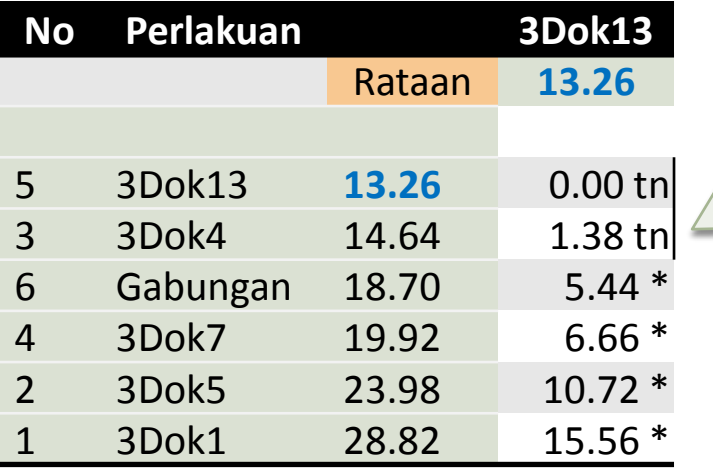

- $\Box$  Bandingkan selisih rata-rata dengan nilai pembanding (LSD).
	- Berikan **tanda \*** apabila: Selisih rata-rata > LSD
	- Pada kolom yang sama, berikan **garis vertikal** untuk nilai rata perlakuan yang diberi **simbol tn**
	- **Garis tersebut menandakan bawa kedua** rata-rata perlakuan tersebut tidak<br>berbeda!

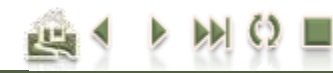

[Duncan's Multiple Range Test](#page-32-0) [Uji Student-Newman-Keuls\(SNK\)](#page-41-0) [Uji Dunnet](#page-47-0)

### Fisher's LSD

## Selisih rataan vs nilai LSD

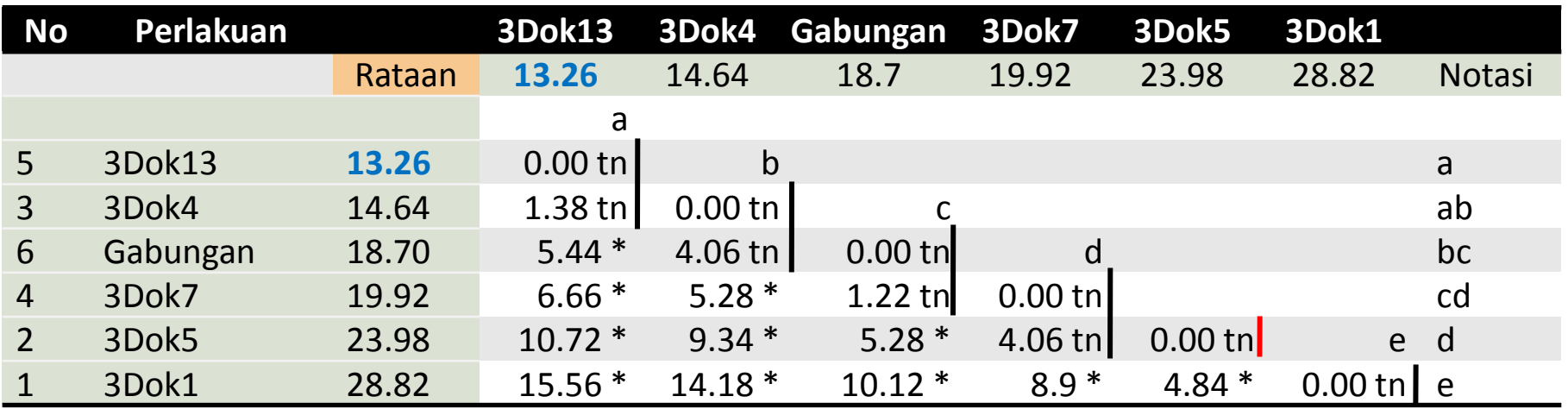

- Misalnya apabila kita membandingkan **3Dok13** vs **rata-rata lainnya**:
- $\Box$  3Dok13 vs 3Dok4
	- Karena selisihnya 1.38 ≤ 4.48 yang menunjukkan tidak ada perbedaan, maka kita berikan garis yang sama pada kedua rataan tersebut.
- **D** 3Dok13 vs Gabungan:
	- Karena selisihnya 5.44 > 4.48 (\*); stop! Garis yang sama tidak diberikan lagi. Lanjutkan dengan pembandingan 3Dok4 vs lainnya (kolom berikutnya)
- Abaikan (buang) garis yang berwarna merah, karena garis tersebut sudah terwakili oleh garis sebelumnya, yang terdapat pada 3Dok7!

[Duncan's Multiple Range Test](#page-32-0) [Uji Student-Newman-Keuls\(SNK\)](#page-41-0) [Uji Dunnet](#page-47-0)

### Fisher's LSD

## Hasil pengujian LSD

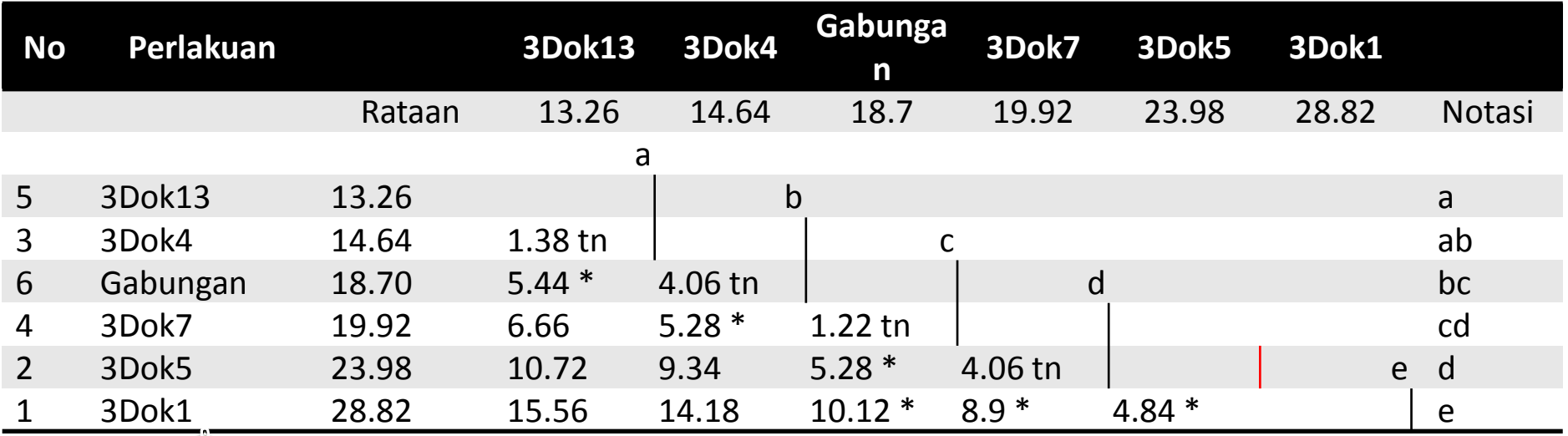

#### **Diurutkan kembali berdasarkan no urutan perlakuan semula**

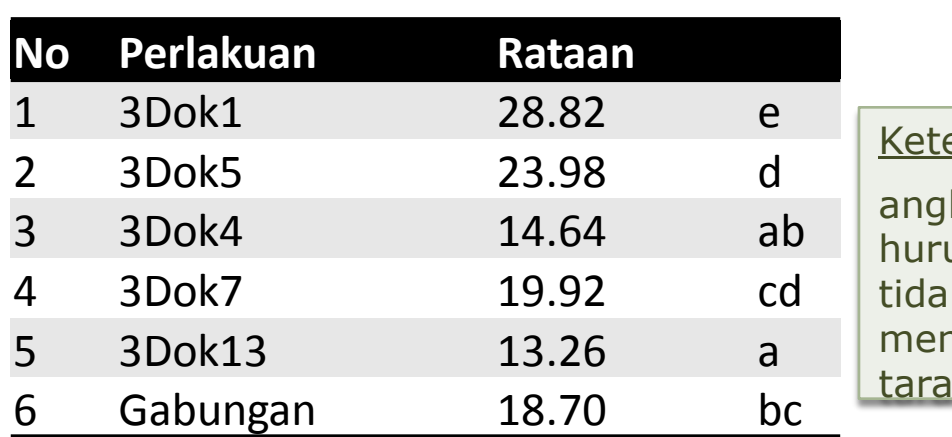

#### <u>erangan:</u>

ka yang diikuti uf yang sama k berbeda nyata nurut uji LSD pada f nyata 5%.

凸

[Duncan's Multiple Range Test](#page-32-0) [Uji Student-Newman-Keuls\(SNK\)](#page-41-0) [Uji Dunnet](#page-47-0)

### Fisher's LSD

## Ulangan tidak sama

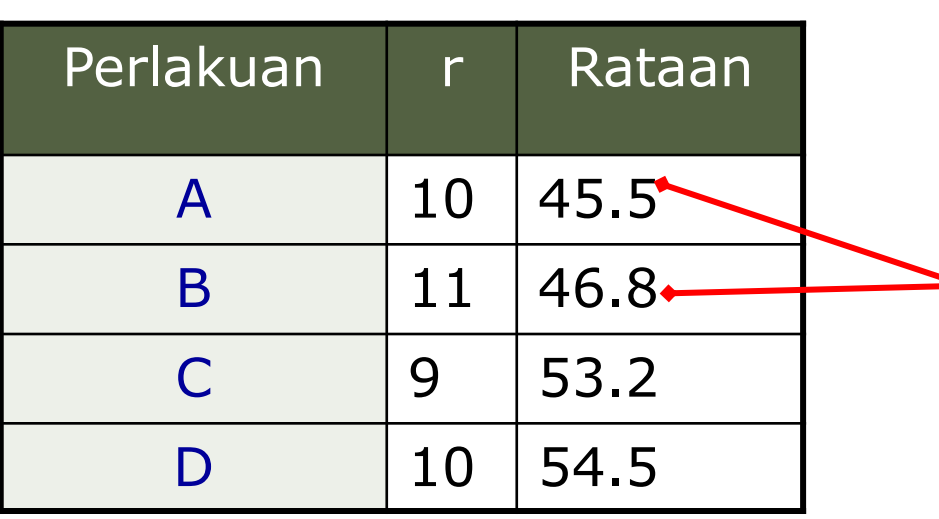

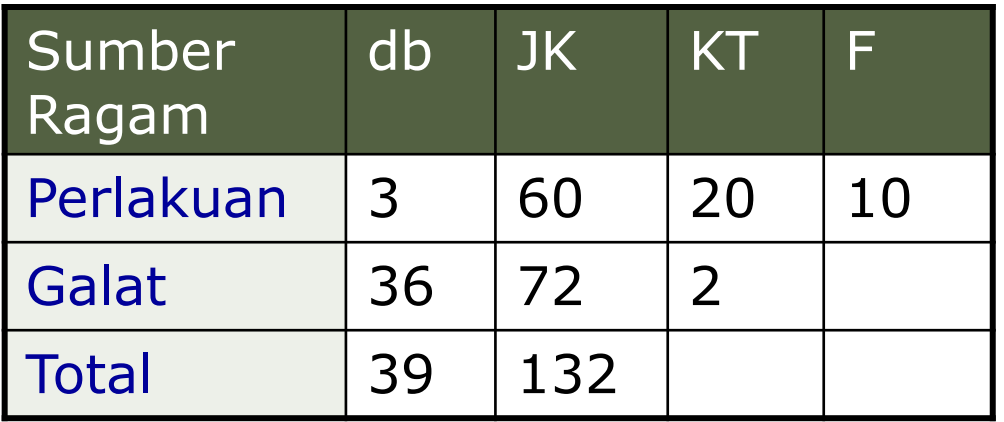

$$
KTG = 2
$$
  
\n
$$
\alpha = 0.05; db = 36
$$
  
\n
$$
t_{0.05} = 2.03
$$
  
\n
$$
LSD = t_{0.05} \sqrt{KTG\left(\frac{1}{r_i} + \frac{1}{r_j}\right)}
$$
  
\n
$$
= 2.03 \times \sqrt{2\left(\frac{1}{11} + \frac{1}{10}\right)}
$$
  
\n
$$
= 1.25
$$

Karena  $|\mu_1 - \mu_2| = |45.5 - 46.8|$ = 1.3 > 1.25, maka tolak  $H_0$  yang berarti rata-rata perlakuan A berbeda nyata dengan rata-rata perlakuan B

[Duncan's Multiple Range Test](#page-32-0) [Uji Student-Newman-Keuls\(SNK\)](#page-41-0) [Uji Dunnet](#page-47-0)

Fisher's LSD

### Kapan Menggunakan LSD?

- Gunakan uji LSD apabila uji F dalam ANAVA signifikan
- Prosedur LSD akan mempertahankan taraf nyata ≤ 0.05 hanya jika pembandingan semua kombinasi pasangan nilaitengah perlakuan ≤ 3 perlakuan
- □ Gunakan uji LSD untuk pembandingan terencana tanpa memperhatikan banyaknya perlakuan

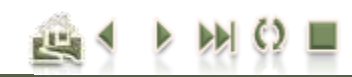

<span id="page-23-0"></span>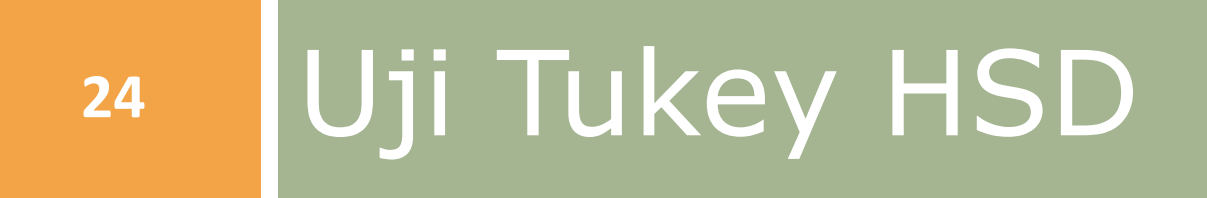

[Duncan's Multiple Range Test](#page-32-0) [Uji Student-Newman-Keuls\(SNK\)](#page-41-0) [Uji Dunnet](#page-47-0)

## Uji Tukey HSD

 **Uji Tukey** sering juga disebut dengan **uji beda nyata jujur** (BNJ), diperkenalkan oleh Tukey (1953)

Uji Tukey HSD (BNJ)

**Mirip dengan LSD**, mempunyai satu pembanding dan digunakan sebagai alternatif pengganti LSD apabila kita ingin menguji seluruh pasangan rata-rata perlakuan tanpa rencana

□ Galat Baku:  $S_v = V(KTG/r)$ 

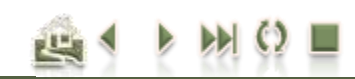

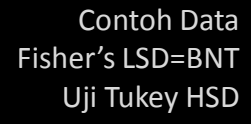

[Duncan's Multiple Range Test](#page-32-0) [Uji Student-Newman-Keuls\(SNK\)](#page-41-0) [Uji Dunnet](#page-47-0)

### Uji Tukey HSD (BNJ)

# Langkah pengujian HSD

### **□ Langkah pengujian:**

■ Urutkan rata-rata perlakuan (urutan menaik)

 $\blacksquare$  Tentukan nilai Tukey HSD ( $\omega$ ) dengan formula:

$$
\omega = q_{\alpha(p,\nu)} \sqrt{\frac{K T G}{r}}
$$

- KTG = Kuadrat Tengah Galat
- r = banyaknya ulangan
- = taraf nyata  $\alpha$

 $\mathbf{v}$ 

- p = banyaknya perlakuan = t
	- = derajat bebas galat
- $q_{\alpha(p,\nu)}$ = nilai kritis diperoleh dari tabel wilayah nyata student (*studenized range test*)

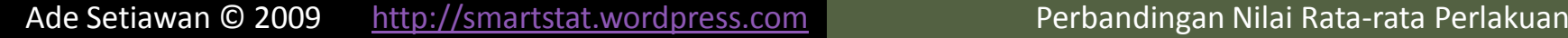

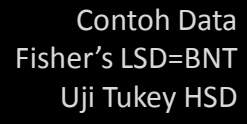

[Duncan's Multiple Range Test](#page-32-0) [Uji Student-Newman-Keuls\(SNK\)](#page-41-0) [Uji Dunnet](#page-47-0)

# Langkah pengujian HSD

### $\Box$  Kriteria pengujian:

 Bandingkan nilai mutlak selisih kedua rata-rata yang akan kita lihat perbedaannya dengan nilai HSD dengan kriteria pengujian sebagai berikut:

Uji Tukey HSD (BNJ)

Terima $H_0$ (tidak berbeda nyata) Tolak H<sub>o</sub>(Berbeda nyata) 0 0 *HSD tidak berbeda nyata HSD Berbeda nyata* Jika  $\big\vert\mu_{_i} - \mu_{_j}$ 

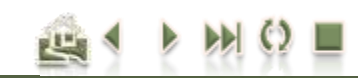

[Fisher's LSD=BNT](#page-9-0) [Uji Tukey](#page-23-0) HSD [Duncan's Multiple Range Test](#page-32-0) [Uji Student-Newman-Keuls\(SNK\)](#page-41-0) [Contoh Data](#page-1-0)

### Uji Tukey HSD (BNJ)

## Alur Pengujian Tukey HSD

[Uji Dunnet](#page-47-0)

**28**

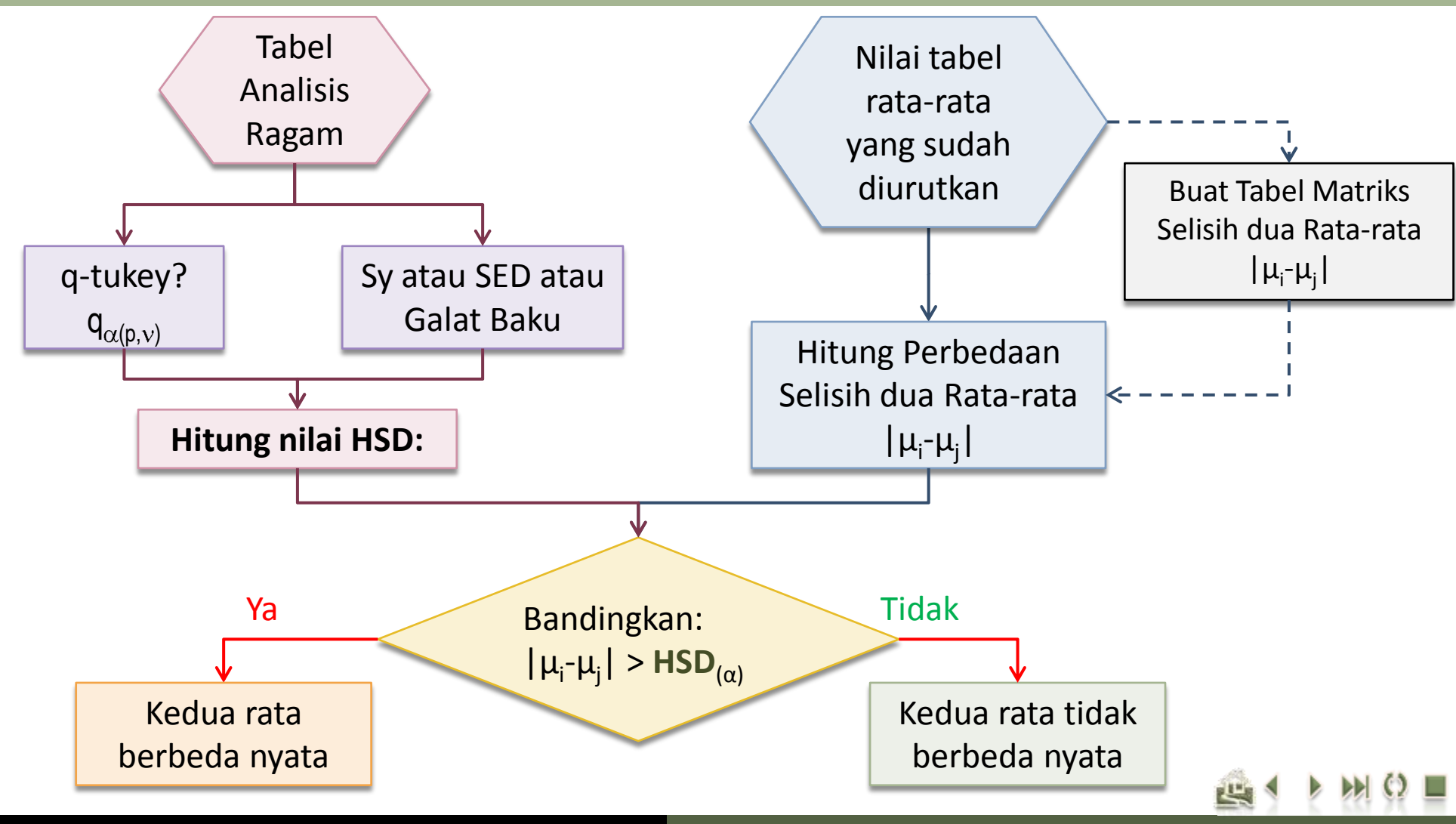

[Duncan's Multiple Range Test](#page-32-0) [Uji Student-Newman-Keuls\(SNK\)](#page-41-0) [Uji Dunnet](#page-47-0)

### Uji Tukey HSD (BNJ)

## Perhitungan nilai HSD

#### $\Box$  Hitung nilai HSD:

- Tentukan nilai KTG dan derajat bebasnya yang diperoleh dari Tabel Analisis Ragam.
	- **KTG = 11.79**
	- **db = 24**
	- $\blacksquare$  r = 5
- Tentukan nilai kritis dari tabel wilayah nyata student.
	- **Ada tiga parameter yang dibutuhkan untuk** menentukan nilai q, yaitu taraf nyata  $(α)$ , p = banyaknya perlakuan yang akan dibandingkan, dan derajat bebas galat (db).
	- **Pada contoh ini,**  $p = 6$ **, nilai**  $db = 24$  **(lihat db galat)** dan  $\alpha$  = 0.05. Selanjutnya, tentukan nilai q<sub>0.05(6, 24)</sub>.
	- Dari tabel diperoleh: **Nilai q0.05(6, 24) = 4.37**

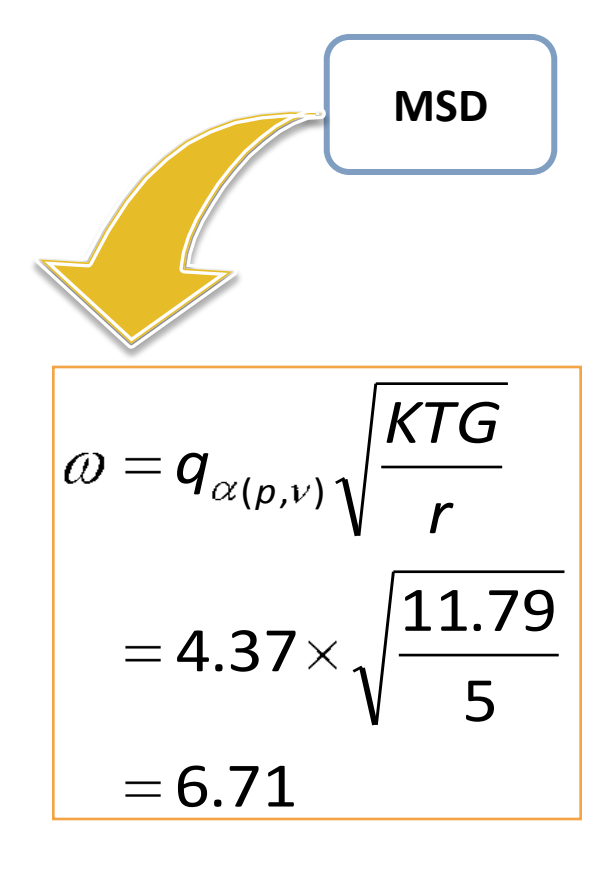

[Duncan's Multiple Range Test](#page-32-0) [Uji Student-Newman-Keuls\(SNK\)](#page-41-0) [Uji Dunnet](#page-47-0)

### Uji Tukey HSD (BNJ)

Menentukan nilai kritis dari tabel wilayah nyata studenized range.

Critical Points for the Studentized Range Statistic -- ALPHA = 0.05

 $q_{0.05(p, v)}$ 

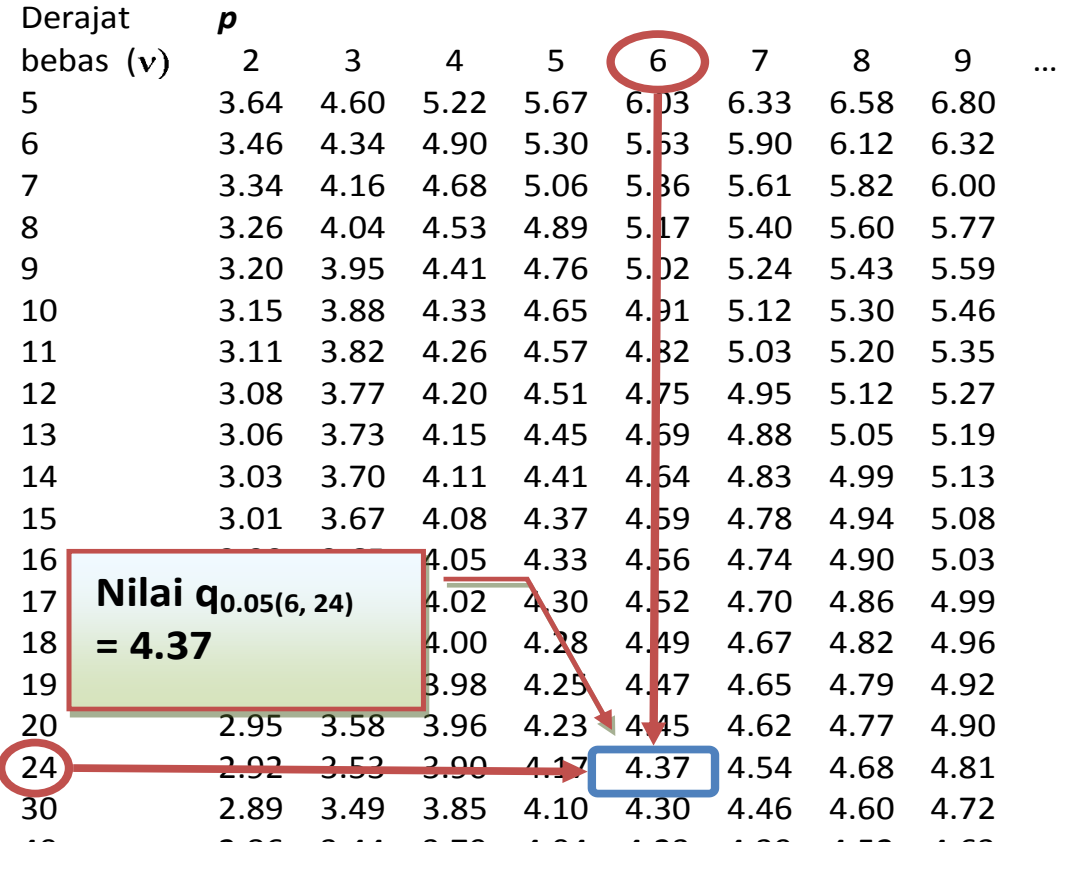

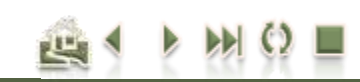

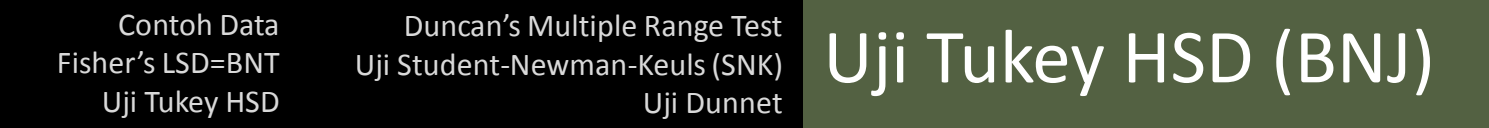

### Pembandingan selisih rataan dengan nilai HSD

*HSD*<sub>0.05</sub> = 6.71 *mg* 

$$
Jika |\mu_i - \mu_j| \left\langle \begin{array}{cc} > 6.71 & \text{Tolak } H_0 \text{ (Berbeda nyata)} \\ \leq 6.71 & \text{Terima } H_0 \text{ (tidak berbeda nyata)} \end{array} \right|
$$

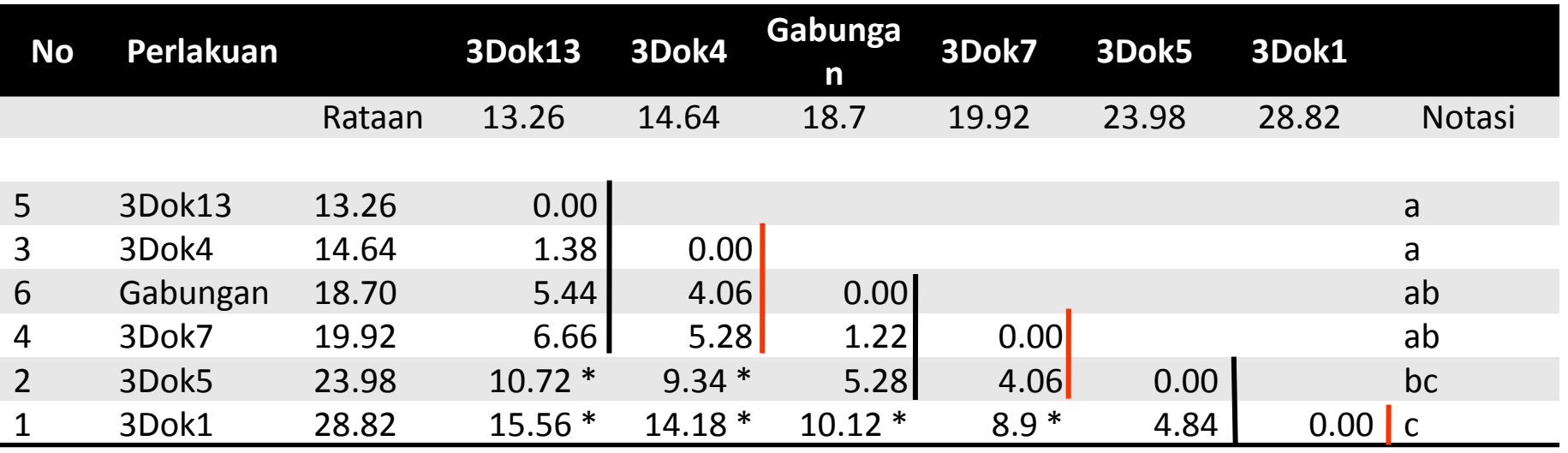

\*=berbeda nyata

# MULTIPLE RANGE TEST (DUNCAN, SNK)

<span id="page-32-0"></span>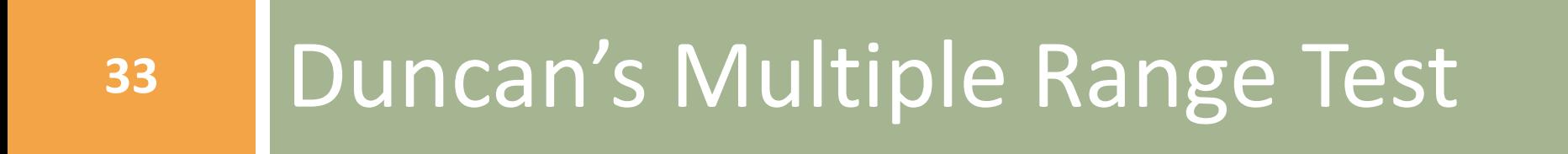

[Duncan's Multiple Range Test](#page-32-0) [Uji Student-Newman-Keuls\(SNK\)](#page-41-0) [Uji Dunnet](#page-47-0)

Duncan's Multiple Range Test

## Uji wilayah berganda Duncan

- **□ Uji Duncan didasarkan pada sekumpulan** nilai beda nyata yang ukurannya semakin besar, tergantung pada jarak di antara pangkat-pangkat dari dua nilai tengah yang dibandingkan
- Dapat **digunakan untuk** menguji perbedaan diantara **semua pasangan perlakuan** yang mungkin tanpa memperhatikan jumlah perlakuan

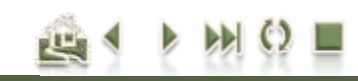

[Duncan's Multiple Range Test](#page-32-0) [Uji Student-Newman-Keuls\(SNK\)](#page-41-0) [Uji Dunnet](#page-47-0)

## Langkah perhitungan

- Langkah perhitungan:
	- Urutkan nilai tengah perlakuan (biasanya urutan menaik)

Test

 Hitung wilayah nyata terpendek untuk wilayah dari berbagai nilai tengah dengan menggunakan formula berikut:

$$
R_p = r_{\alpha,p,\nu} s_{\overline{\nu}}
$$
  

$$
R_p = r_{\alpha,p,\nu} \sqrt{\frac{K T G}{r}}
$$

Dimana:

KTG = Kuadrat Tengah Galat

Duncan's Multiple Range

- $r = ulangan$
- $r_{\alpha,p,\nu}$  = nilai wilayah nyata Duncan *p = jarak (2, 3, ..t); = derajat bebas;*   $\alpha$  = taraf nyata

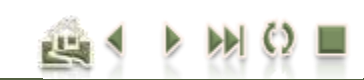

[Duncan's Multiple Range Test](#page-32-0) [Uji Student-Newman-Keuls\(SNK\)](#page-41-0) [Uji Dunnet](#page-47-0)

Test

## Perhitungan nilai Rp

- $\Box$  Hitung wilayah nyata terpendek (Rp):
	- $\blacksquare$  Tentukan nilai KTG dan derajat bebasnya yang diperoleh dari Tabel Analisis Ragam.
		- $KTG = 11.79$
		- db =  $24$
		- $\blacksquare$  r = 5
	- $\blacksquare$  Tentukan nilai kritis dari tabel wilayah nyata student (*significant studenized range, SSR*).
		- Ada tiga parameter yang dibutuhkan untuk menentukan nilai  $r(r_{\alpha,p,\nu})$ , yaitu taraf nyata ( $\alpha$ ), p = banyaknya perlakuan yang akan dibandingkan, dan derajat bebas galat (db).
		- Pada contoh ini**, p = 2, 3, 4, 5, 6**, nilai **db = 24**  (lihat db galat pada tabel Analisis Ragamnya) dan  $\alpha$  = 0.05. Selanjutnya, tentukan nilai q<sub>0.05(6, 24)</sub>.

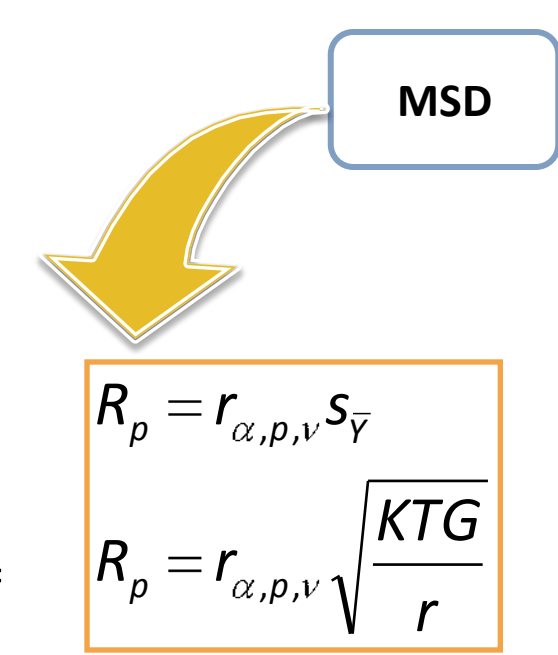

Duncan's Multiple Range

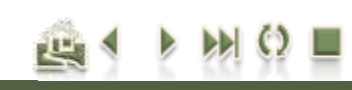

[Duncan's Multiple Range Test](#page-32-0) [Uji Student-Newman-Keuls\(SNK\)](#page-41-0) [Uji Dunnet](#page-47-0)

### Duncan's Multiple Range Test

### Penentuan nilai tabel wilayah nyata duncan

#### Critical Points for Duncan's Multiple Range Statistic -- ALPHA = 0.05

 $q_{0.05(p, v)}$ 

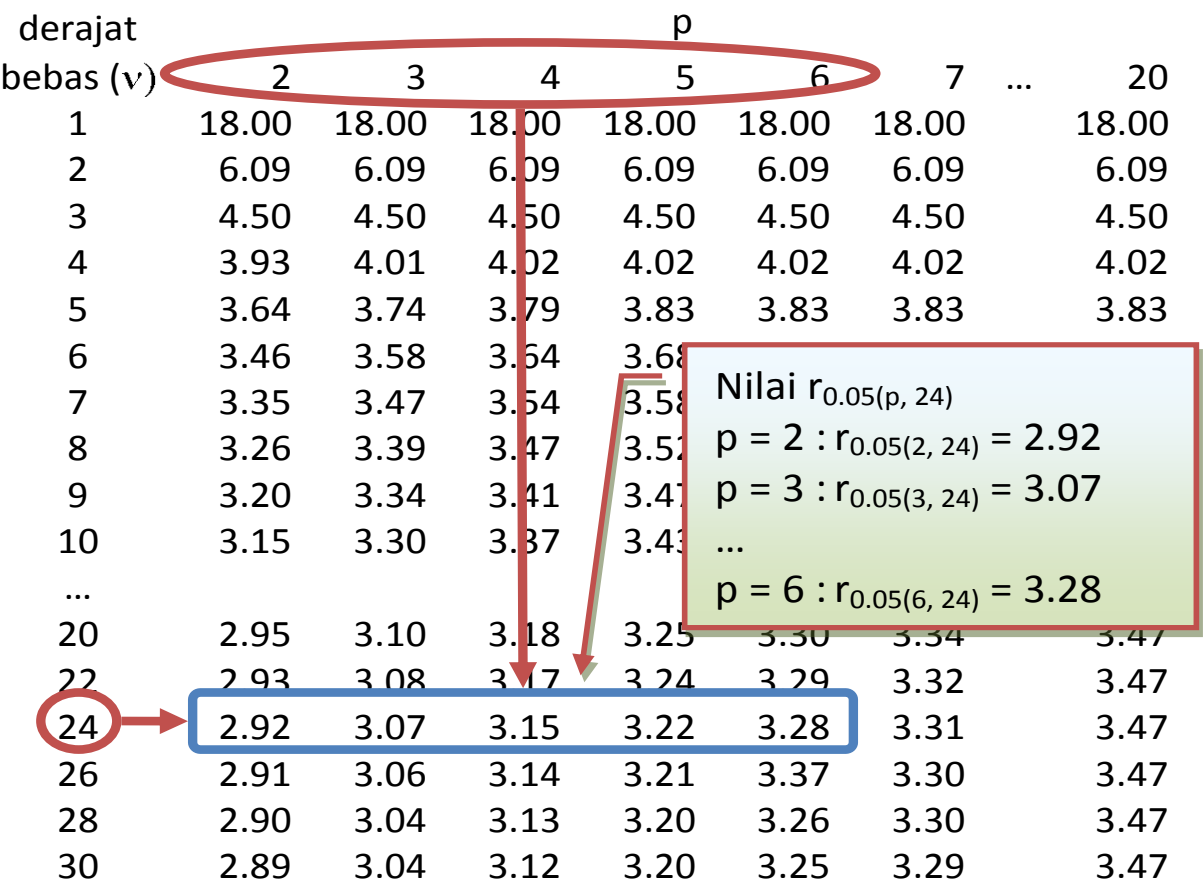

Untuk mencari nilai  $r_{0.05(6)}$ <sub>24)</sub> kita dapat melihatnya pada tabel **Significant Ranges for Duncan's Multiple Range Test** pada taraf nyata  $α = 0.05$ dengan p = 2, 3, 4, 5, 6 dan derajat bebas  $(v)$ = 24.

[Duncan's Multiple Range Test](#page-32-0) [Uji Student-Newman-Keuls\(SNK\)](#page-41-0) [Uji Dunnet](#page-47-0)

#### Duncan's Multiple Range **Test**

### Perhitungan wilayah nyata terpendek (Rp)

$$
R_p = r_{\alpha, p, \nu} S_{\overline{\gamma}}
$$
  
\n
$$
R_p = r_{\alpha, p, \nu} \sqrt{\frac{KTG}{r}} = r_{\alpha, p, \nu} \sqrt{\frac{11.79}{5}}
$$
  
\n
$$
= r_{\alpha, p, \nu} (1.536)
$$

[Fisher's LSD=BNT](#page-9-0) [Uji Tukey](#page-23-0) HSD

[Contoh Data](#page-1-0)

![](_page_37_Picture_179.jpeg)

![](_page_37_Figure_5.jpeg)

Ade Setiawan © 2009 [http://smartstat.wordpress.com](http://smartstat.wordpress.com/) [Perbandingan Nilai Rata-rata Perlakuan](#page-0-0)

#### [Fisher's LSD=BNT](#page-9-0) [Uji Tukey](#page-23-0) HSD [Duncan's Multiple Range Test](#page-32-0) [Uji Student-Newman-Keuls\(SNK\)](#page-41-0) [Uji Dunnet](#page-47-0) [Contoh Data](#page-1-0) Duncan's Multiple Range Test

### Pembandingan dengan peringkat yang sesuai

![](_page_38_Picture_230.jpeg)

- $p =$  jarak peringkat antara satu nilai rata-rata dengan rata-rata lainnya setelah rata-rata tersebut diurutkan Misal:
	- $p = 2$ , berarți jarak dengan 1 nilai rata-rata berikutnya (bertetangga)
	- p = 3, berarti jarak dengan 2 nilai rata-rata berikutnya
	- p = t, berarti jarak dengan (t-1) nilai rata-rata berikutnya

#### [Fisher's LSD=BNT](#page-9-0) [Uji Tukey](#page-23-0) HSD [Duncan's Multiple Range Test](#page-32-0) [Uji Student-Newman-Keuls\(SNK\)](#page-41-0) [Uji Dunnet](#page-47-0) [Contoh Data](#page-1-0) Duncan's Multiple Range Test

### Pembandingan dengan peringkat yang sesuai

![](_page_39_Picture_238.jpeg)

Bandingkan selisih rata-rata perlakuan dengan nilai Rp yang sesuai Misal:

**Untuk jarak/peringkat 2, bandingkan dengan Rp 2 = 4.5**

1.38, 4.06, 1.22, 4.08, 4.84 vs Rp2 = 4.5

**Untuk jarak/peringkat 5, bandingkan dengan Rp 5 = 5.0** 10.72, 14.18 vs Rp5 =  $5.0$ 

Ade Setiawan © 2009 [http://smartstat.wordpress.com](http://smartstat.wordpress.com/) [Perbandingan Nilai Rata-rata Perlakuan](#page-0-0)

4 4.9

**5** 5.0

6 5.1

[Duncan's Multiple Range Test](#page-32-0) [Uji Student-Newman-Keuls\(SNK\)](#page-41-0) [Uji Dunnet](#page-47-0)

#### Duncan's Multiple Range Test

### Pembandingan selisih rataan dengan nilai Rp

![](_page_40_Picture_210.jpeg)

Bandingkan selisih rata-rata perlakuan dengan nilai Rp yang sesuai (**Warna yang sesuai**) Misal: **Untuk jarak/peringkat 2, bandingkan dengan Rp 2 = 4.5** 1.38, 4.06, 1.22, 4.08, 4.84 **bandingkan dengan** Rp2 = 4.5

![](_page_40_Picture_211.jpeg)

<span id="page-41-0"></span>![](_page_41_Picture_0.jpeg)

### Uji Student-Newman-Keuls (SNK)

Mirip dengan DMRT

[Fisher's LSD=BNT](#page-9-0) [Uji Tukey](#page-23-0) HSD

[Contoh Data](#page-1-0)

- □ Langkah perhitungan:
	- Urutkan nilai tengah perlakuan (biasanya urutan menaik)
	- **Hitung wilayah nyata terpendek untuk wilayah dari** berbagai nilai tengah dengan menggunakan formula berikut: Dimana:

$$
W_p = W_{\alpha,p,\nu} S_{\overline{Y}}
$$

$$
W_p = W_{\alpha,p,\nu} \sqrt{\frac{KTG}{r}}
$$

- KTG = Kuadrat Tengah Galat
- $r = ulangan$

$$
q_{\alpha,p,\nu}
$$
 = nilai wilayah nyata dari student  
\n $p = jarak (2, 3, ...t);$   
\n $v = derajat bebas;$   
\n $\alpha = \text{taraf nyata}$ 

![](_page_42_Picture_10.jpeg)

![](_page_43_Figure_0.jpeg)

[Duncan's Multiple Range Test](#page-32-0) [Uji Student-Newman-Keuls\(SNK\)](#page-41-0) [Uji Dunnet](#page-47-0)

### Uji Student-Newman-Keuls

## Penghitungan nilai Wp

- $\Box$  Hitung wilayah nyata terpendek (Wp) dari berbagai nilai tengah:
	- $\blacksquare$  Tentukan nilai KTG dan derajat bebasnya yang diperoleh dari Tabel Analisis Ragam.
		- **KTG** =  $11.79$
		- db =  $24$

$$
r = 5
$$

- $\blacksquare$  Tentukan nilai kritis dari tabel wilayah nyata student (*upper percentage points of the studenized range*).
	- Ada tiga parameter yang dibutuhkan untuk menentukan nilai w<sub>p</sub>, yaitu taraf nyata (α), p = banyaknya perlakuan yang akan dibandingkan, dan derajat bebas galat (db).
	- **Pada contoh ini, p = 2, 3, 4, 5, 6, nilai db = 24 (lihat db** galat pada tabel Analisis Ragamnya) dan  $\alpha$  = 0.05. Selanjutnya, tentukan nilai  $w_{0.05(p. 24)}$ .

![](_page_43_Figure_12.jpeg)

![](_page_43_Picture_13.jpeg)

[Duncan's Multiple Range Test](#page-32-0) [Uji Student-Newman-Keuls\(SNK\)](#page-41-0) [Uji Dunnet](#page-47-0)

### Uji Student-Newman-Keuls

### Tabel nilai kritis untuk SNK

Critical Points for the Studentized Range Statistic -- ALPHA = 0.05

 $W_{0.05(p, v)}$ 

![](_page_44_Picture_538.jpeg)

Untuk mencari nilai  $w_{0.05(p, 24)}$ kita dapat melihatnya pada tabel yang sama dengan tabel untuk uji Tukey (tabel Sebaran studentized range), yaitu nilai wp pada taraf nyata  $\alpha$  = 0.05 dengan  $p = 1, 2, \dots, 6$  dan derajat bebas (v)= 24. Perhatikan gambar untuk menentukan wtabel.

40 2.86 3.44 3.79 4.04 4.23 4.39 4.52 4.63

Setiawari © 2009 — <u>http://shiartstat.wordpress.com</u>

![](_page_45_Figure_0.jpeg)

### Penghitungan wilayah nyata terpendek (Wp)

![](_page_45_Figure_2.jpeg)

![](_page_45_Picture_165.jpeg)

![](_page_45_Figure_4.jpeg)

[Duncan's Multiple Range Test](#page-32-0) [Uji Student-Newman-Keuls\(SNK\)](#page-41-0) [Uji Dunnet](#page-47-0)

### Uji Student-Newman-Keuls

### Pembandingan selisih rataan dengan nilai Wp

![](_page_46_Picture_197.jpeg)

![](_page_46_Picture_198.jpeg)

\*=berbeda nyata

# PEMBANDINGAN DENGAN KONTROL (DUNNET)

[Fisher's LSD=BNT](#page-9-0) [Uji Tukey](#page-23-0) HSD [Duncan's Multiple Range Test](#page-32-0) [Uji Student-Newman-Keuls\(SNK\)](#page-41-0) [Uji Dunnet](#page-47-0) [Contoh Data](#page-1-0)

## Uji Dunnet

- $\Box$  Pada beberapa kasus percobaan tertentu, mungkin kita hanya tertarik pada perbandingan antara kontrol dengan perlakuan lainnya.
	- Misalnya, membandingkan suatu varietas lokal atau bahan kimia standar dengan yang baru.
- Dunnet mengembangkan uji ini dan mempopulerkannya pada tahun 1955.
	- Uji Dunnet mempertahankan MEER pada level yang tidak lebih dari taraf nyata yang ditentukan, misal  $\alpha$ = 0.05.
	- Pada metode ini, hanya membutuhkan satu nilai pembanding yang digunakan untuk membandingkan antara kontrol dengan perlakuan lainnya.
	- Formulanya mirip dengan LSD, namun pada uji ini, nilai t yang digunakan bukan t-student yang digunakan pada uji LSD.
	- Dunnet menggunakan tabel t tersendiri, yang biasanya terlampir pada buku-buku perancangan percobaan.

$$
DLSD = t^*_{\alpha/2(p,dfe)}.s_{\overline{Y}}; \text{dimana } s_{\overline{Y}} = \sqrt{\frac{2KTG}{r}}
$$
\n
$$
Apabila jumlahulangantidak sama:
$$
\n
$$
DLSD = t^*_{\alpha/2(p,dfe)} \sqrt{KTG(\frac{1}{r_i} + \frac{1}{r_j})}
$$

[Duncan's Multiple Range Test](#page-32-0) [Uji Student-Newman-Keuls\(SNK\)](#page-41-0) [Uji Dunnet](#page-47-0) **Dunnet** 

## Penghitungan nilai t'

- $\Box$  Hitung wilayah nyata terpendek (Wp) dari berbagai nilai tengah:
	- $\blacksquare$  Tentukan nilai KTG dan derajat bebasnya yang diperoleh dari Tabel Analisis Ragam.
		- **KTG** =  $11.79$
		- db =  $24$
		- $\blacksquare$  r = 4
	- Tentukan nilai kritis t' Dunnet.
		- Ada tiga parameter yang dibutuhkan untuk menentukan nilai t-Dunnet, yaitu taraf nyata (α), banyaknya perlakuan yang akan dibandingkan, tidak termasuk kontrol (p), dan derajat bebas galat (db). Pada contoh ini, nilai db = 24 (lihat db galat pada tabel Analisis Ragamnya),  $p = t-1 = 6-1 = 5$ , dan  $\alpha = 0.05$ . Selanjutnya, tentukan nilai t $*_{(0.05/2.24)}$ .

![](_page_49_Figure_10.jpeg)

![](_page_49_Picture_11.jpeg)

[Duncan's Multiple Range Test](#page-32-0) [Uji Student-Newman-Keuls\(SNK\)](#page-41-0) [Uji Dunnet](#page-47-0)

### Menentukan nilai kritis t' Dunnet

**Dunnet** 

Table of t\*0.05/2(p,ν) untuk pengujian dua arah antara t-1 perlakuan dengan kontrol pada taraf kepercayaan 0.95.

(Source: Dunnett, C. W. (1964). Biometrics, 20, 482–491.)

![](_page_50_Picture_398.jpeg)

120 1.98 2.24 2.40 2.51 2.59 2.66

Untuk mencari nilai  $t^*_{(0.05/2)}$ <sub>24)</sub> kita dapat melihatnya pada tabel Sebaran t-Dunnet pada taraf nyata 0.05 dengan derajat bebas 24, dan  $p = 5$ . Perhatikan gambar berikut untuk menentukan t-Dunnet.

![](_page_50_Picture_7.jpeg)

[Duncan's Multiple Range Test](#page-32-0) [Uji Student-Newman-Keuls\(SNK\)](#page-41-0) [Uji Dunnet](#page-47-0) **Dunnet** 

### Pembandingan selisih rataan dengan DLSD

 $$ 

$$
Jika |\mu_{kontrol} - \mu_j| \left\langle \right. \right| \leq 5.86
$$
 Tolak H<sub>0</sub>(Berbeda nyata)  

$$
Jika |\mu_{kontrol} - \mu_j| \left\langle \right. \leq 5.86
$$
 Terima H<sub>0</sub>(tidak berbeda nyata)

![](_page_51_Picture_200.jpeg)

\*=berbeda nyata.

Jika tn berikan notasi huruf "a" dan huruf "b" apabila berbeda

Hanya perlakuan 3Dok1 yang berbeda dengan Gabungan.

## PENYAJIAN DATA

[Fisher's LSD=BNT](#page-9-0) [Uji Tukey](#page-23-0) HSD [Duncan's Multiple Range Test](#page-32-0) [Uji Student-Newman-Keuls\(SNK\)](#page-41-0) [Uji Dunnet](#page-47-0) [Contoh Data](#page-1-0)

### Penyajian data lainnya: Contoh LSD…

![](_page_53_Picture_215.jpeg)

![](_page_53_Picture_216.jpeg)

Keterangan:

angka yang diikuti huruf yang sama pada satu kolom tidak berbeda nyata pada taraf nyata 5% menurut uji LSD

![](_page_53_Picture_6.jpeg)

### Penyajian data lainnya: Contoh LSD

![](_page_54_Picture_270.jpeg)

#### **Dalam bentuk peluang**

![](_page_54_Picture_271.jpeg)

Warna merah: artinya kedua perlakuan tersebut **berbeda nyata**

![](_page_54_Picture_9.jpeg)

[Fisher's LSD=BNT](#page-9-0) [Uji Tukey](#page-23-0) HSD [Duncan's Multiple Range Test](#page-32-0) [Uji Student-Newman-Keuls\(SNK\)](#page-41-0) [Contoh Data](#page-1-0)

### Penyajian data lainnya: Contoh LSD…

$$
Jika |\mu_i - \mu_j| \left\langle \begin{array}{cc} > LSD & \text{Tolak H}_0(Berbeda nyata) \\ \leq LSD & \text{Terima H}_0(tidak berbeda nyata) \end{array} \right|
$$

[Uji Dunnet](#page-47-0)

![](_page_55_Picture_195.jpeg)

[Duncan's Multiple Range Test](#page-32-0) [Uji Student-Newman-Keuls\(SNK\)](#page-41-0) [Uji Dunnet](#page-47-0)

### SK Vs Uji Lanjut Lainnya

## Ringkasan Semua Uji Lanjut

![](_page_56_Picture_325.jpeg)

![](_page_56_Picture_326.jpeg)